# **Frequently Asked Questions**

- [Should my application be web based to connect to SURFsecureID?](#page-0-0)
- [Can institutions from secondary vocational-, higher education and research connect their own services to SURFsecureID?](#page-0-1)
- [How can an application enforce a specific level of assurance?](#page-0-2)
- [Why is remote registration not supported?](#page-0-3)
- [Why is Google Authenticator not supported?](#page-0-4)
- [Can a second factor authentication be re-used in one browser session?](#page-0-5)
- [How does single logout work with SURFsecureID?](#page-1-0)
- [Can an institution implement strong authentication on their own IdP and then forward the level of assurance to SURFsecureID?](#page-1-1)
- [Can an institution re-use its own strong authentication tokens?](#page-1-2)
- [Why is the activation code designed as it is?](#page-1-3)
- [How long is the activation code valid?](#page-1-4)
- [How can SURFsecureID ensure that tokens are bound to the right identity?](#page-1-5)
- [How can I order YubiKey tokens?](#page-1-6)
- [Can a user register multiple tokens?](#page-2-0)
- [Can I install the Tiqr app on multiple devices after registering once?](#page-2-1)
- [What is the length of the session of your second factor at an SP?](#page-2-2)
- [Can I activate the token of a user who cannot come personally to the service desk?](#page-2-3)
- [How can I revoke the token of a user?](#page-2-4)
- Can my SP connect to both the SURFconext Gateway and the SURFsecureID Gateway?
- [What certificate must my SP use to sign the SAML authentication request \(AuthnRequest\)?](#page-2-5)

### <span id="page-0-0"></span>**Should my application be web based to connect to SURFsecureID?**

Yes. The main technical prerequisite is that a Service Provider must connect via SAML 2.0 using the Web Browser SSO profile.

### <span id="page-0-1"></span>**Can institutions from secondary vocational-, higher education and research connect their own services to SURFsecureID?**

Yes. Every institution connected to SURFconext as an Identity Provider can connect its services to SURFsecureID.

#### <span id="page-0-2"></span>**How can an application enforce a specific level of assurance?**

This is done via the authentication request to the SURFsecureID gateway. Enforcing a specific level of assurance can be done in two ways:

- **Dynamically** by communicating the required level of assurance with "AuthnContextClassRef". In this way the required level can be defined for each authentication request individually (based on the user authenticating or the selected feature in the application). In most cases modifications to the application are required to facilitate this.
- **Statically**: in SURFconext a minimum level of assurance can be configured (based on the IdP and SP involved). In this way the application does not have to be modified. Authentication for all users from one institution to one application will always require the same minimum level of assurance.
- **Based on user context**: with SURFconext step-up policies, a rule can be made based on the user's context (user attributes, IP address) that will require a specific SURFsecureID LoA.

[More information.](https://wiki.surfnet.nl/display/surfconextdev/SURFsecureID+gebruiken+met+SURFconext)

## <span id="page-0-3"></span>**Why is remote registration not supported?**

Remote registration is vulnerable to threats and technically complex to achieve. In person registration is therefore the most efficient option. In Q4 of 2017, [Innovalor reviewed the options for remote registration.](https://www.surf.nl/en/report-remote-vetting-for-surfsecureid) This has resulted in a design an POC phase in the first half of 2019.

## <span id="page-0-4"></span>**Why is Google Authenticator not supported?**

Google offers second factor authentication in the form of an SMS service and a smart phone OTP app, but has no face-to-face registration processes. For an individual Google user this will be fine. But for an educational institute, protecting its organisational assets and its reputation, a self-asserted second factor is not enough. They want to determine that a service provider (e.g. a student information system) is dealing with a legitimate user. Face-to-face registration is inevitable to achieve this.

#### <span id="page-0-5"></span>**Can a second factor authentication be re-used in one browser session?**

Yes, SURFsecureID supports single-sign on (SSO) on the second factor. If enabled, the user will only need to login once a day (per device) with his second factor. The institution needs to enable this feature for all logins and can disable it for specific services. See also [Configuratie](https://wiki.surfnet.nl/display/SsID/Configuratie+opties#Configuratieopties-SingleSign-On(SSO))  [opties#SingleSign-On\(SSO\)](https://wiki.surfnet.nl/display/SsID/Configuratie+opties#Configuratieopties-SingleSign-On(SSO))

Note that SURFsecureID does not always control SSO for the second factor. When using the Second Factor Only functionality, the central facility (like ADFS) controls SSO.

# <span id="page-1-0"></span>**How does single logout work with SURFsecureID?**

SURFsecureID does not support Single Sign On (SSO). As a result there is no active session on the SURFsecureID gateway for a user to logout. For first factor login SURFsecureID relies on SURFconext. Therefore, [the same issues apply as with SURFconext](https://wiki.surfnet.nl/display/surfconextdev/FAQ#FAQ-DoesSURFconextsupportSingleLogout?).

## <span id="page-1-1"></span>**Can an institution implement strong authentication on their own IdP and then forward the level of assurance to SURFsecureID?**

No. SURFsecureID does not support the transfer of levels of assurance via the local IdP.

LoA 2 and LoA 3 authentication requires (1) strong authentication, (2) strong identification and (3) a solid binding between the user identity and his token. Local implementations of strong authentication (at the IdP) do not guarantee the same solid binding between the user identity and his token. This means that SURFconext cannot guarantee that such an IdP-specific LoA2 and LoA3 implementation is equal to LoA2 and LoA3 facilitated by SURFsecureID. Therefore this is not supported.

# <span id="page-1-2"></span>**Can an institution re-use its own strong authentication tokens?**

Yes, this is possible with [AzureMFA tokens](https://wiki.surfnet.nl/display/SsID/Azure+MFA+als+authenticatiemiddel) or [FIDO2 tokens](https://wiki.surfnet.nl/display/SsID/FIDO2+tokens). It is also possible to re-use Yubikey tokens, however using a Yubikey many places increases the risk of fishing attacks.

# <span id="page-1-3"></span>**Why is the activation code designed as it is?**

The activation code should have enough entropy to prevent a guessing attack and yet short enough to be written down by the user.

# <span id="page-1-4"></span>**How long is the activation code valid?**

14 days after registering a token. To get a new activation code a user must delete the registered token and start a new registration.

## <span id="page-1-5"></span>**How can SURFsecureID ensure that tokens are bound to the right identity?**

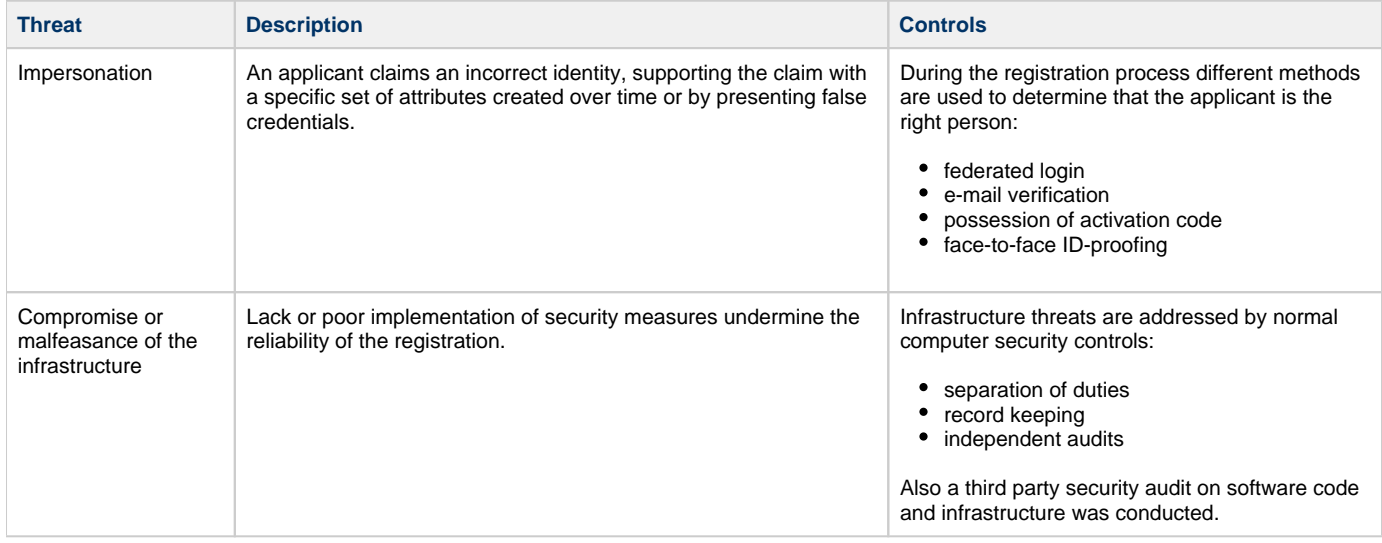

#### <span id="page-1-6"></span>**How can I order YubiKey tokens?**

There are [several options](https://wiki.surfnet.nl/display/SsID/YubiKeys) where you can buy YubiKeys.

## <span id="page-2-0"></span>**Can a user register multiple tokens?**

Yes. If the user's institution allows the use of multiple tokens, the user can register multiple tokens as long as each one is of a different type. For example, a user can register a tiqr and a Yubikey, but not two tiqr apps or two Yubikeys.

# <span id="page-2-1"></span>**Can I install the Tiqr app on multiple devices after registering once?**

No. For security reasons only one token registration per user is allowed.

### <span id="page-2-2"></span>**What is the length of the session of your second factor at an SP?**

The length of the session is SP specific. For usability reasons it should not be too short (< 30 min), for security reasons it should not be too long (> 4-8 hours).

#### <span id="page-2-3"></span>**Can I activate the token of a user who cannot come personally to the service desk?**

No. Our policy - in line with ISO29115 - explicitly requires a user to appear in person.

## <span id="page-2-4"></span>**How can I revoke the token of a user?**

There are two ways to achieve this:

- The easiest way is to remove the first factor of the user (= username/password) through your regular exit proces/ IDM-lifecycle. Once the first factor is removed, the user can no longer use his second factor.
- Ask the RA of your institution to remove the second factor registration through the RA Management portal.

Yes. The user identifiers and attributes provided by both gateways are the same. When a SP is connected to the SURFsecureID Gateway, it can also connect to the SURFconext gateway (connect = can use the gateway to authenticate users). The SP chooses where to authenticate and whether to accept the provided authentication. Usually authentication starts at the SP (i.e. SP-initiated login). For SURFsecureID this is the only flow supported. SURFconext also supports the IdP-initiated flow, where a SP receives an unsolicited SAML Response. It is up to the SP whether to accept such a response.

Single-sign-on (SSO) on the first factor is supported when using both endpoints simultaneously. So a scenario where a SP uses the SURFsecureID gateway only for LoA 2 and higher authentications and continues to use the SURFconext gateway for other authentications can be used without impacting the user experience.

# <span id="page-2-5"></span>**What certificate must my SP use to sign the SAML authentication request (AuthnRequest)?**

The SAML AuthnRequest must be signed with a X.509 certificate. We recommend that you generate a self signed certificate for this purpose, and that you do not reuse the SSL/TLS certificate of your server for this. So you do not need to buy an additional certificate for signing the SAML AuthnRequest.

The SAML Signing certificate:

- must be self-signed
- must contain a RSA public key with a public modulus between 2048 and 4096 bits